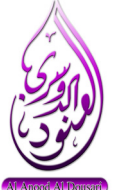

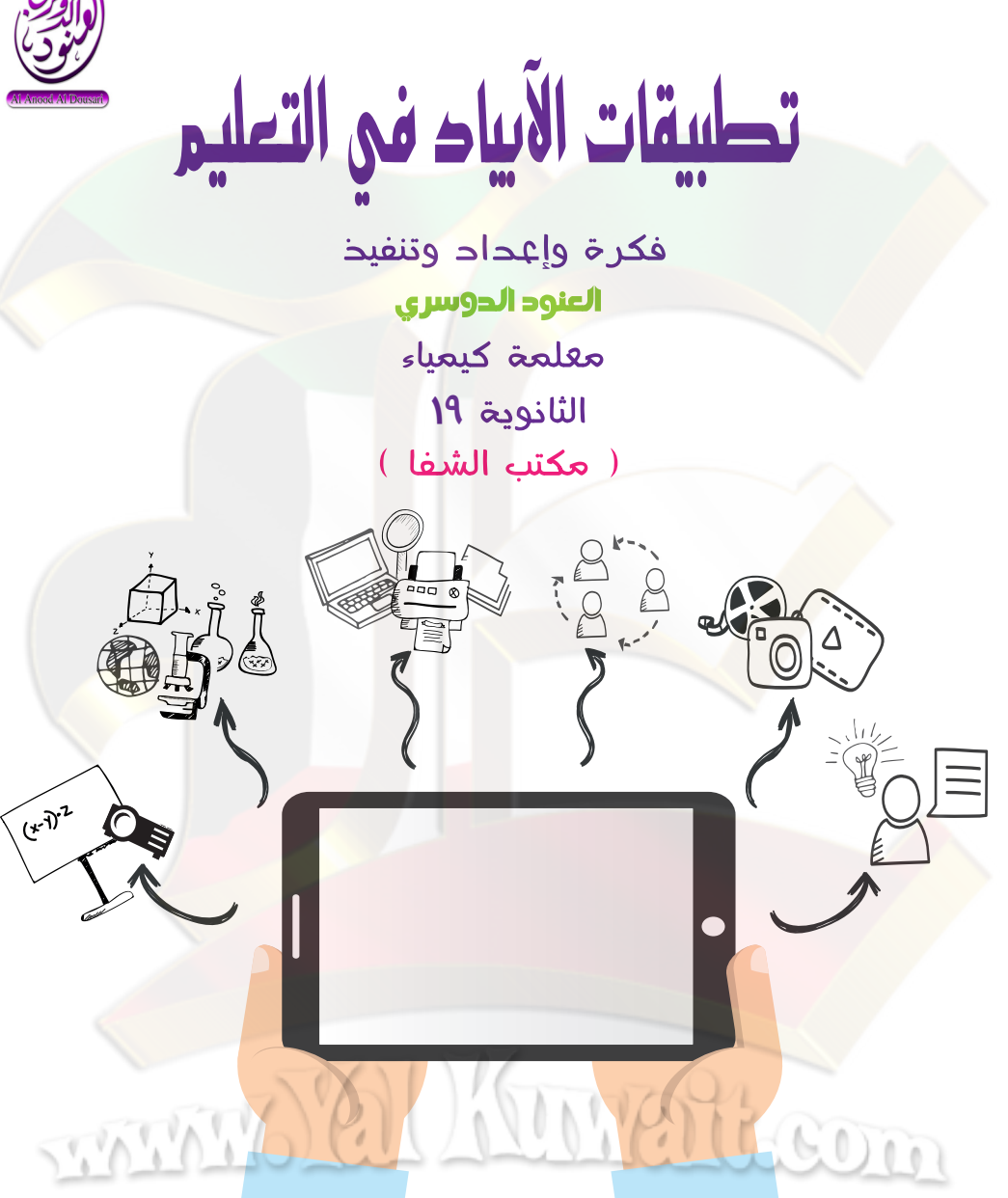

#### بسم الله الرحمٰن الرحيم

مقرمث

عريزني المعلمث : سيساعرك هزا الكنيب على التعرف على بعض تطبيقات الآيباد المهمث في مجال النعلم , وقد حرصت عبر صفحات هزا الكنبب على تصنيفها حسب الوظيفت التعليميث التى يقوم بها كل تطبيق , حيث قسمت التطبيقات إلى .

- . تطبيقات لنحرين اطلفات والمستندات والوسائط التعليميت.
	- تطبيقات السبورة الزكيث (smart board).
		- تطبيقات العروض التقدميث.
			- تطبيقات صناعت الفيريو .
		- تطبيقات للنواصل الفعال مع الطالبات.
			- تطبيقات خاصت مادة الكيمياء .
			- نطبيقات سجل منابعث الطالبات .
				- فطبيقات للنعلم النشط.
		- تطبيقات أخرى تخرم المعلمت في التعليم.

TATA A LUTATO

#### لقسم الأول : تطبيقات لنخرين اطلفات واطستندات والوسائط التعليميث .

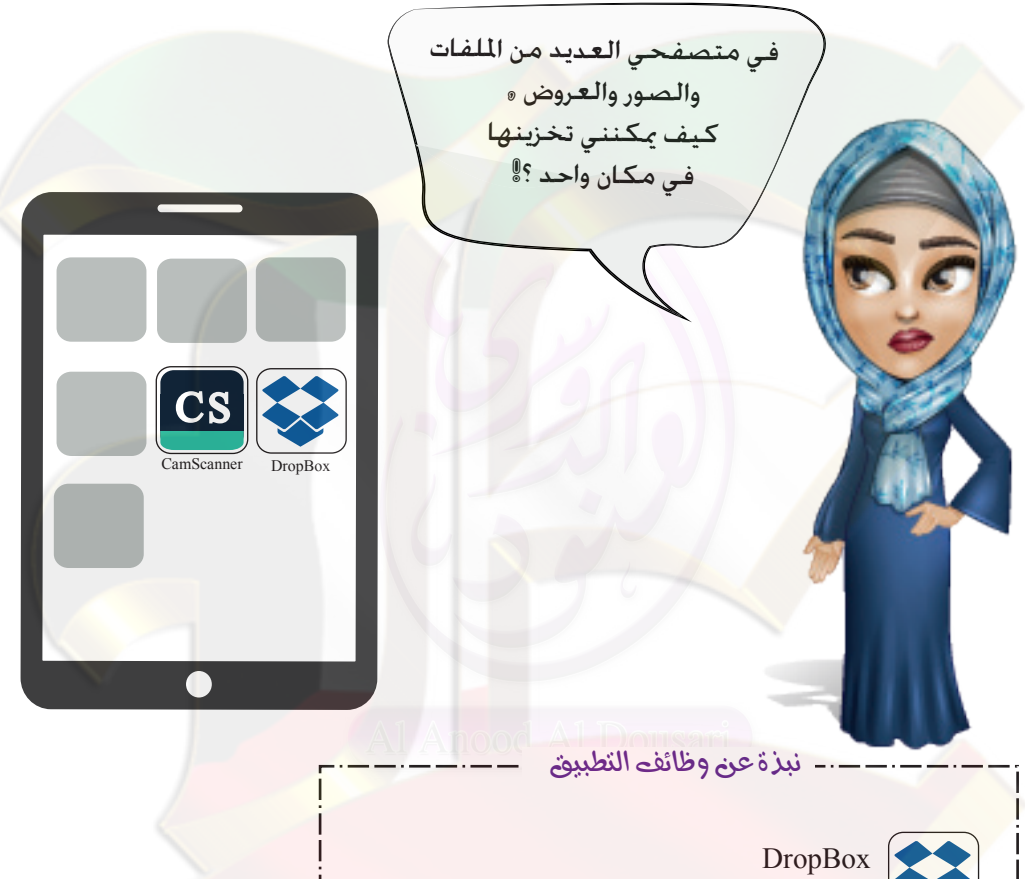

**2**

\نترين الملفات والصور .

WATEGO

**CamScanner** لكرين وتصوير المستندات وإرساها عبر البريد الإلكتروني وطباعتها . CS

TATA

## القسم الثانى : تطبيقات السبورة الزكيث ( Smart board ) .

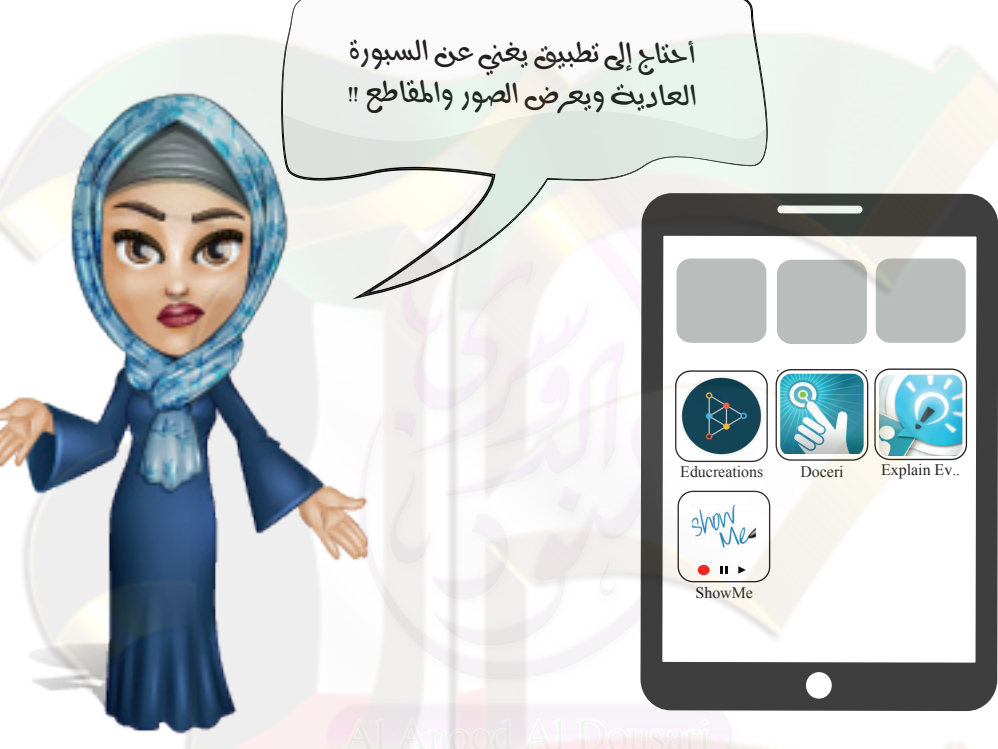

#### نبذة عن وظائف التطبيق

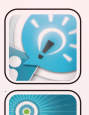

سبورة تفاعليث مكنى أدراج عروض تقرميث ومقاطع فيديو وصور . Explain Everything

> سبورة تفاعليث , Doceri

سبورة تفاعليث وتواصل بين المعلمت والطالبث. Educreations

نطبيق لنسجيل الدروس صوتاً وصورة للطالبات وسبورة تفاعليث. ShowMe

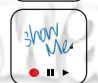

### القسم الثالث : تطبيقات العروض التقديبيت .

كيفي كتكاز الآيباد أن يساعدنى في تقديم عروض البوربوينت ال*ت*ي انشأتكا على محمولى الشخصي ؟

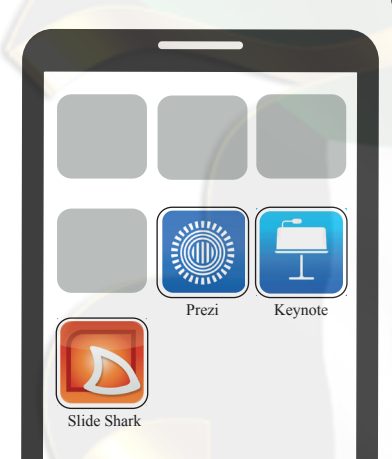

TATALO

نبزةعن وظائف التطبيق عروض تقدميث $\,$  . Keynote

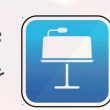

**4**

عروض تقدميث . Slide Shark

عروض نقدميث مؤثرات البلث وممنعث للطالبث. Prezi

## القسم الرابع : تطبيقات صناعث الفيديو .

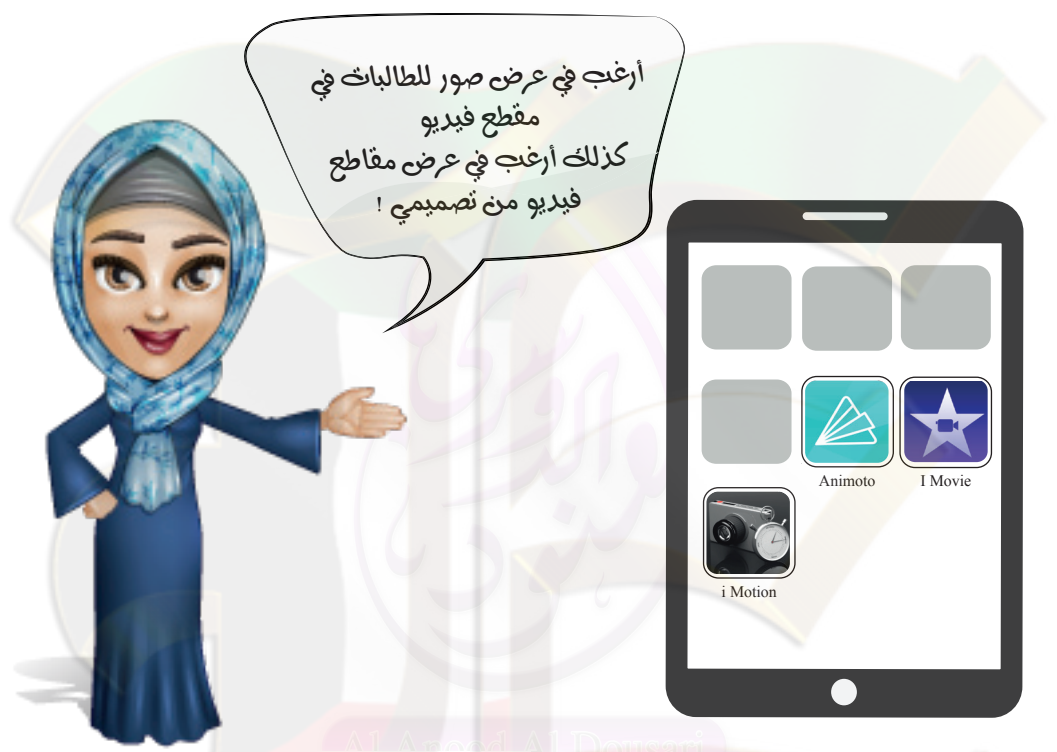

نبزةعن وظائف التطبيق

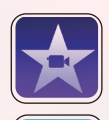

صناعث فبديو ومونناجت وإضافث الأصوات وإخفاؤها . I Movie

> صناعث الفيريو من قوالب جاهرة. Animoto

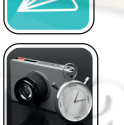

CO

صناعث الفيريو الزى يتضمن خطوات معينث i Motion

**5**

# القسم الثامس : تطبيقات التواصل الفعّال مع الطالبات .

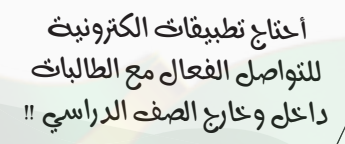

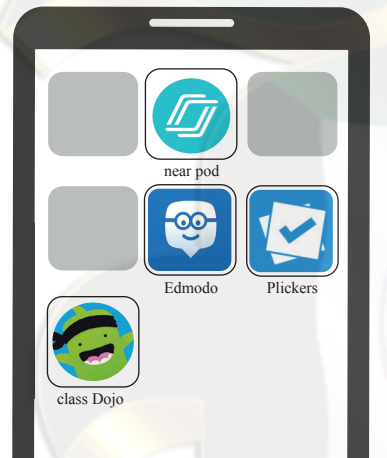

 $\sqrt{10}$ 

#### – نبذة عن وظائف التطبيق

near pod

نواصل فعال مع الطالبات في أكصت , ممكن استخدامت في مرحلت النقويم حيث مكنّ اصافت دروس وتطبيقات .

تواصل الكتروني مع الطالبات وتقريم أوراق العمل والوسائط التعليميث . Edmodo

@Ú‹yäΩ@kçb‰fl@~ÔçaâÜ€a@—ñ€a@›ÅaÖ@ÚÓ‹«b–n€a@Ú‹˜ç˛a@Úibnÿ€@'ÜÇnéÌ التقويم . Plickers

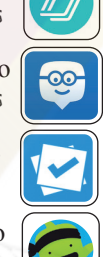

**6**

إدارة صف إيجابي٬ صف تفاعلي ٬تواصل مع الطالبات وأولياء الأمور . Class Dojo

## الْقَسم السادس : تطبيقات لمادة الكيمياء .

أنا معلمث كيمياء . أحتاج إلى تطبيقات تفيرني في ترريس مادة الكيمياء وفي إجراء النّجارج في المعامل الإفتراضيث ‼

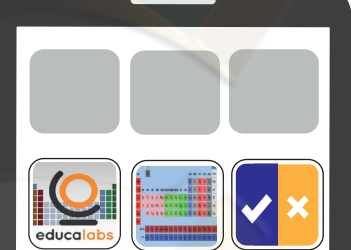

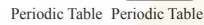

**Cheimestry** 

COn

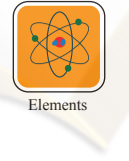

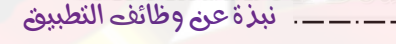

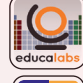

طبيق اكدول الدوري كدد خواص عناصر اكدول الدوري. Periodic<sub>c</sub> Table

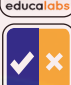

تطبيق يستخدم للنحقق من حفظ رموز العناصر الكيميائيث. Cheimestry

تطبيق طلاحظث خصائص عناصر أكدول الدوري والتوزي<mark>ع الألكر</mark>وني . Periodic Table

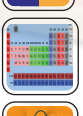

Elements<br>تطبيق للنعرف على موقع العنصر في أكدول الدوري معلوميث عدده الذري , مع استعراض صور هذه العناصر .

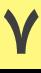

### يتبع القسم السادس : تطبيقات طادة الكيمياء .

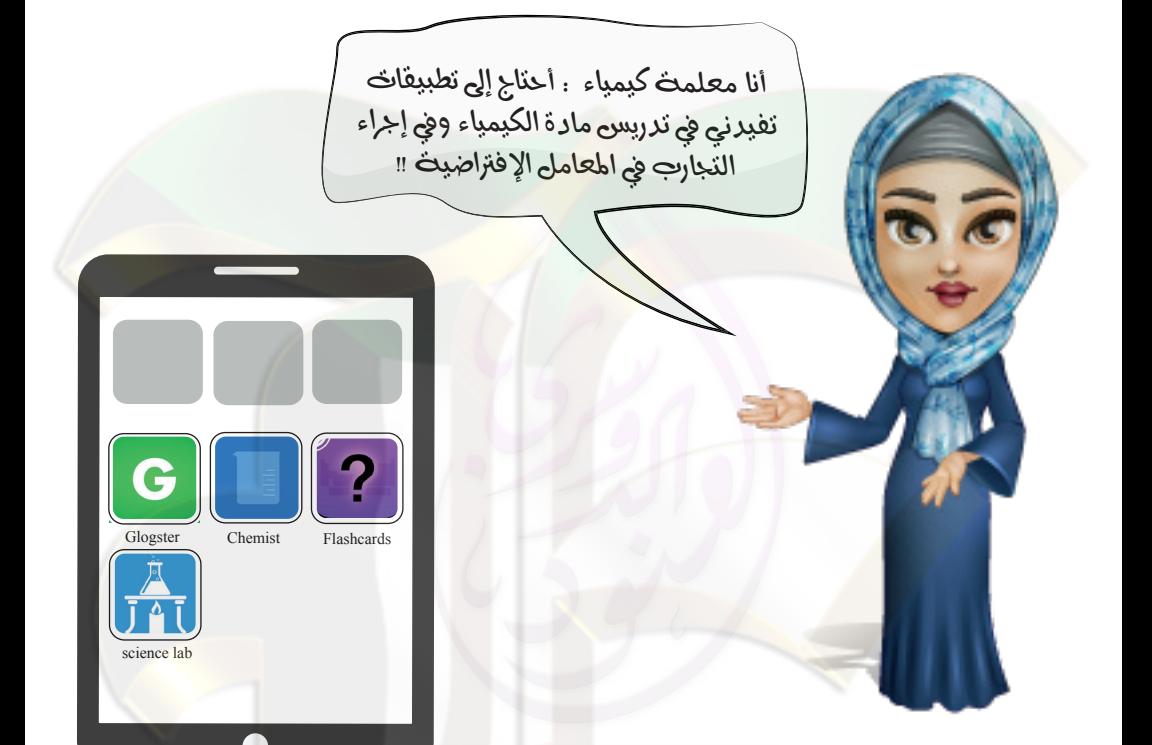

#### نبذة عن وظائف التطبيق

معمل إفتراضي لإجراء النجارب بإسنخدام المواد والأدوات المناسبت. Chemist

Flashcards

أسئلث تفاعلبث للعناصر والرموز الكبمبائيث , ومِكن تحرير موفع العنصر في أُجْرول الدوري.

**SHARA** 

science lab

معمل إفتراضي

**8**

 $\boldsymbol{P}$ 

Glogster يسنخدم لتصميم بوستر تعليمي مدعم بالوسائط التعليميث

### القسم السابع : تطبيقات سجل المتابعث للطالبات .

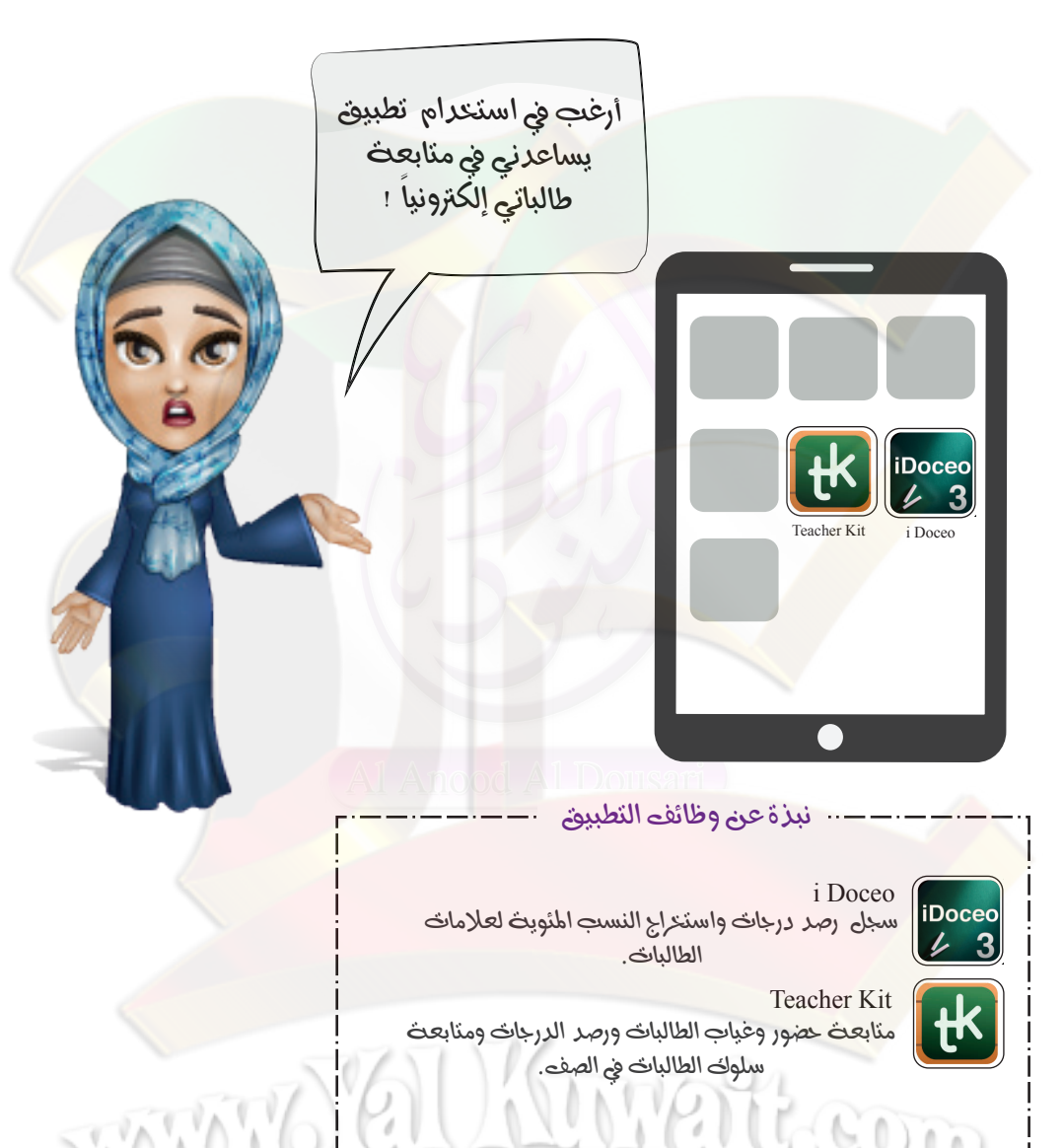

#### القسم الثامن : نطبيقات النعلم النشط .

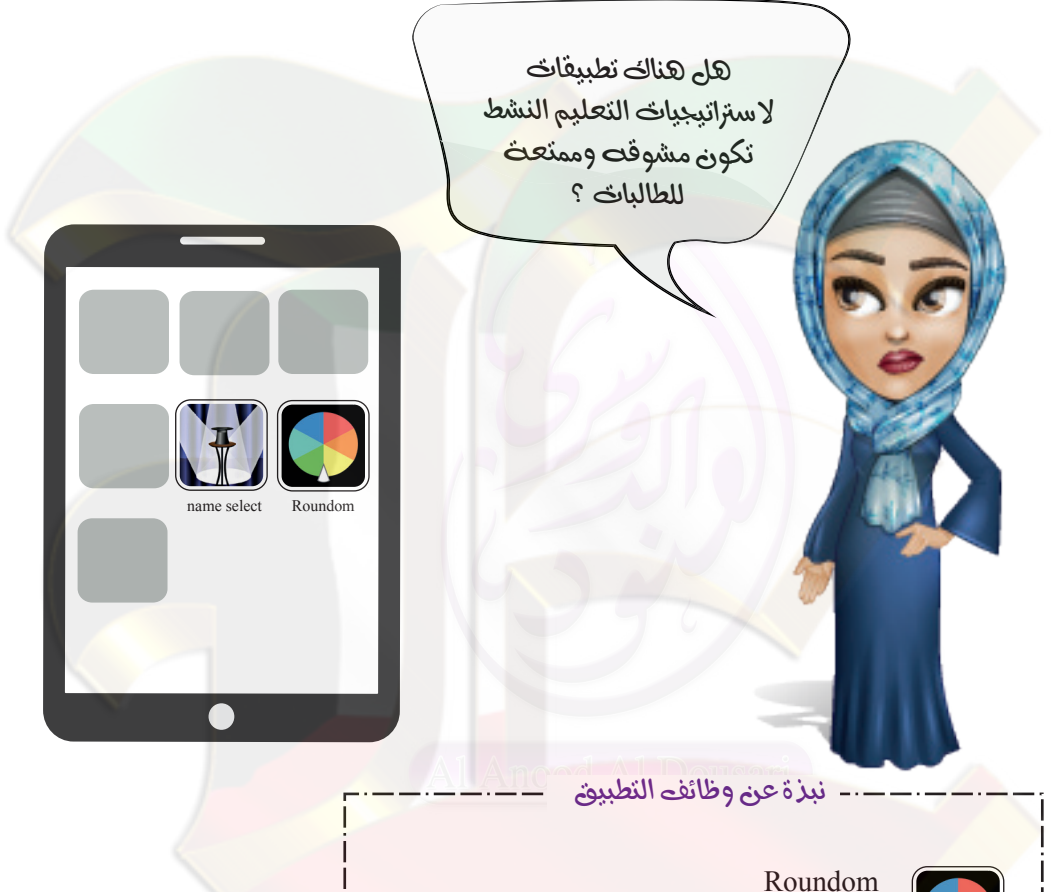

STATATA P

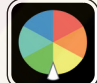

إخنبار طالبات أو مجموعات بالألوان .

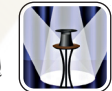

name select name select<br>|| إختيار أسماء الطالبات أو المجموعات.<br>|| || || || ||

**PULLE** 

## القسم التاسع : تطبيقات أخرى تخدم المعلمت في التعليم .

ارعب في نوسيع استحرامي للتكنولوجيا في<br>التعليم هل هناك ت<mark>طبيقات أحرى تخرمني</mark> ؟

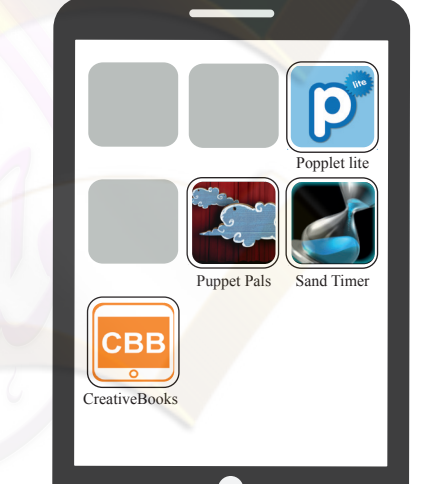

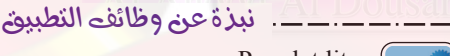

D

Popplet lite لإنشاء وتصميم خرائط المفاهيم وحفظها كصورة .

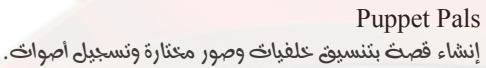

Sand Timer مؤقت زمني كساب الوقت

CreativeBooks تصميم كتاب الكتروني تفاعلي.

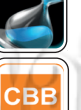

## **يتبع القسم التاسع :** تطبيقات أخرى تخدم المعلمت في التعليم .

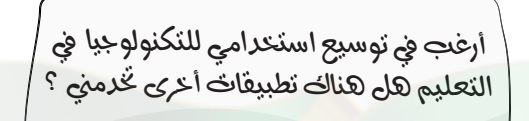

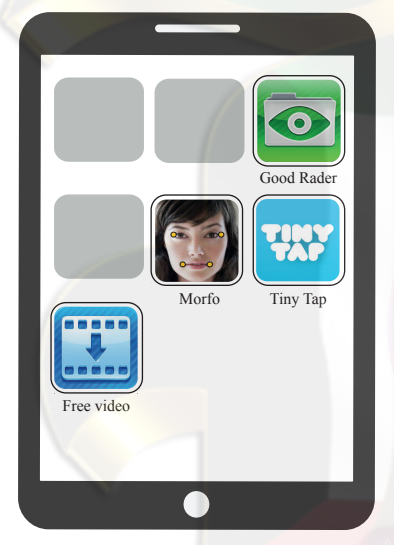

#### نبذة عن وظائف التطبيق

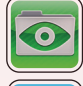

44

Good Rader فراءة الكنب الإلكترونيث وملفات PDF وعروض البوربونث والصور .

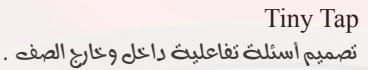

Morfo تصميم محاكاة لشحصيات كرتونيث

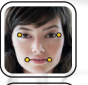

Free video

.<br>څمپل مقاطع فيريو

# تم بحمد الله

designer: kholoud AlSaleh<br>Kholoud\_77@yahoo.com

١٣

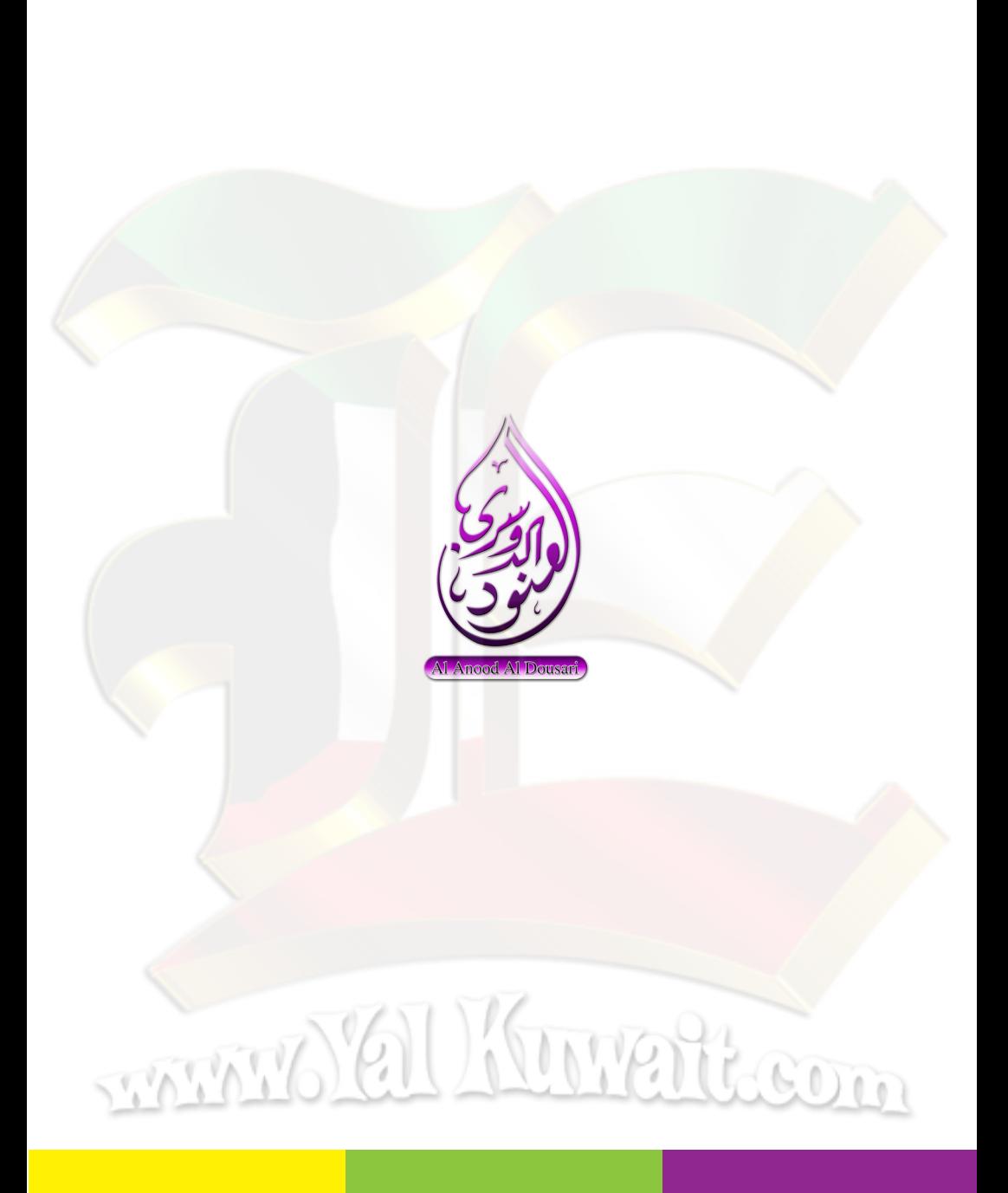